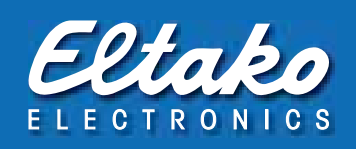

# M-Bus Stromzähler Technische Daten

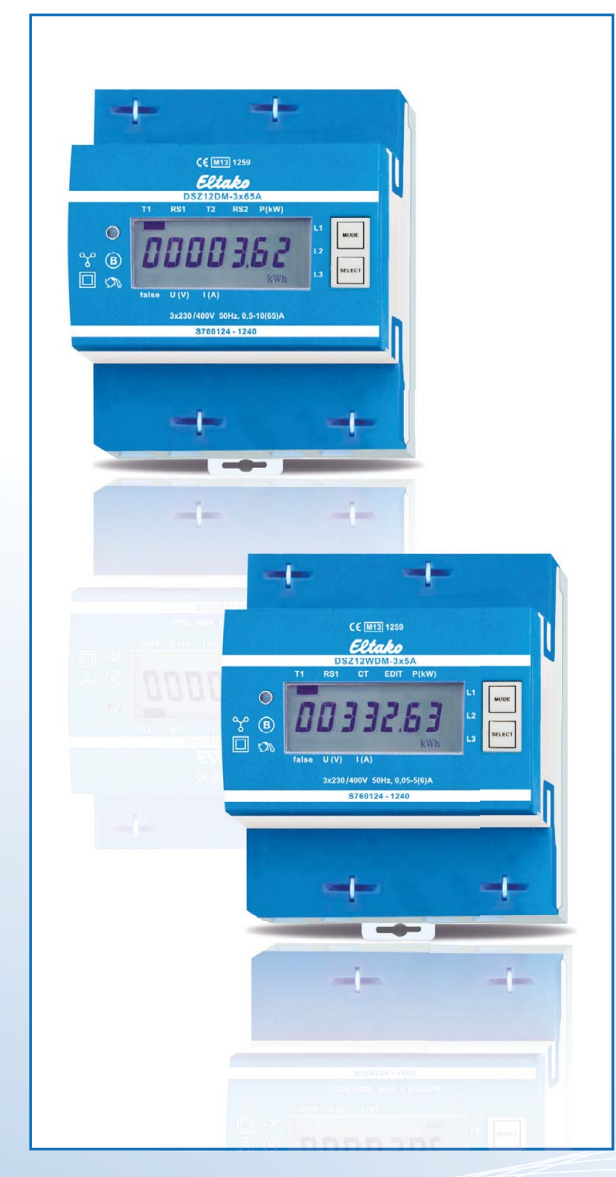

# Inhaltsübersicht:

- 1. Technische Daten M-Bus
- 2. Datenübertragung
- 3. Ändern der M-Bus Primäradresse
- 4. Sekundär-Adresse
- 5. Zähler auslesen
- 6. Telegrammaufbau
- 7. Telegrammaufbau (detailliert)
- 8. Initialisierung
- 9. Primäradresse ändern
- 10. Zurücksetzen ACC (Application Reset)
- 11. Sekundär Adressierung

# 1. Technische Daten M-Bus

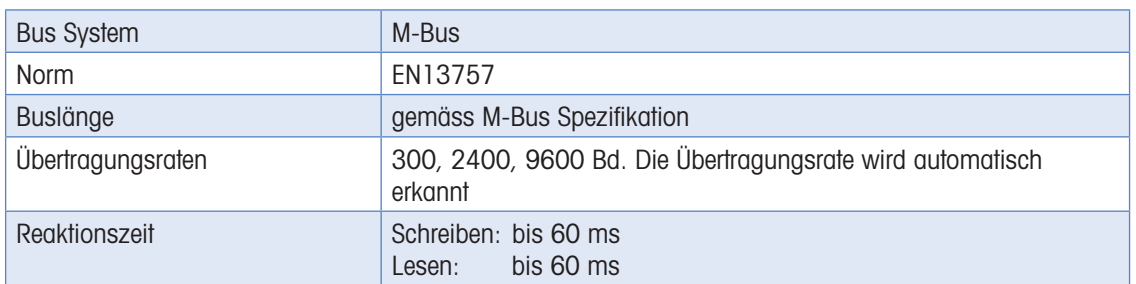

### 2. Datenübertragung

- Beim Auslesen der Werte werden alle Werte in einem Telegramm übertragen
- Es werden folgende Telegramme unterstützt (für detailliertere Informationen siehe unter 7.):

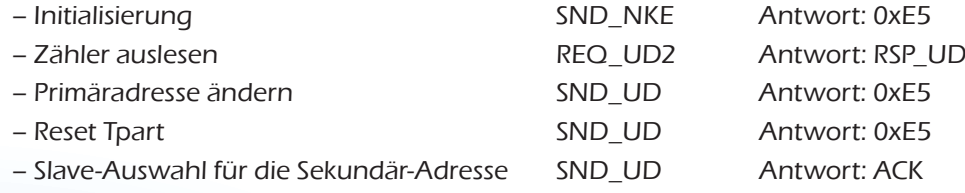

- Das Gerät antwortet nicht auf unbekannte Abfragen
- Die Übertragungsrate wird automatisch erkannt
- Das Gerät hat eine Spannungsüberwachung. Im Falle eines Spannungsverlustes werden alle Register im EEPROM gespeichert.

# 3. Ändern der M-Bus Primäradresse

Um die M-Bus Primäradresse zu ändern, 'SELECT' 3 Sekunden gedrückt halten. Im folgenden Menü erhöht 'MODE' die Adresse um 10, 'SELECT' erhöht sie um 1. Wenn die gewünschte Primäradresse eingestellt ist, warten, bis das Hauptmenü wieder erscheint.

### 4. Sekundär-Adresse

- Mithilfe der Sekundär-Adresse ist es möglich mit dem Energiezähler zu kommunizieren, gemäss der Norm EN13757.
- Die Verwendung von Wild Cards ist möglich.

### Value Information Field (VIF)

Gibt Informationen über Multiplikator und die Einheit des folgenden Datenblocks

### Value Information Field Extension (VIFE)

Erweiterte Informationen über Multiplikator und die Einheit des folgenden Datenblocks

### Data Information Field (DIF)

Gibt an, wie die Daten vom Master interpretiert werden sollen bezüglich Länge und Kodierung

### Data Information Field Extension (DIFE)

Gibt Informationen über den Tarif oder Untereinheiten des folgenden Datenblocks

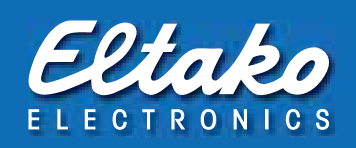

# 5. Zähler auslesen

Anfrage: REQ\_UD2 Antwort: RSP\_UD (siehe Telegrammaufbau)

# 6. Telegrammaufbau

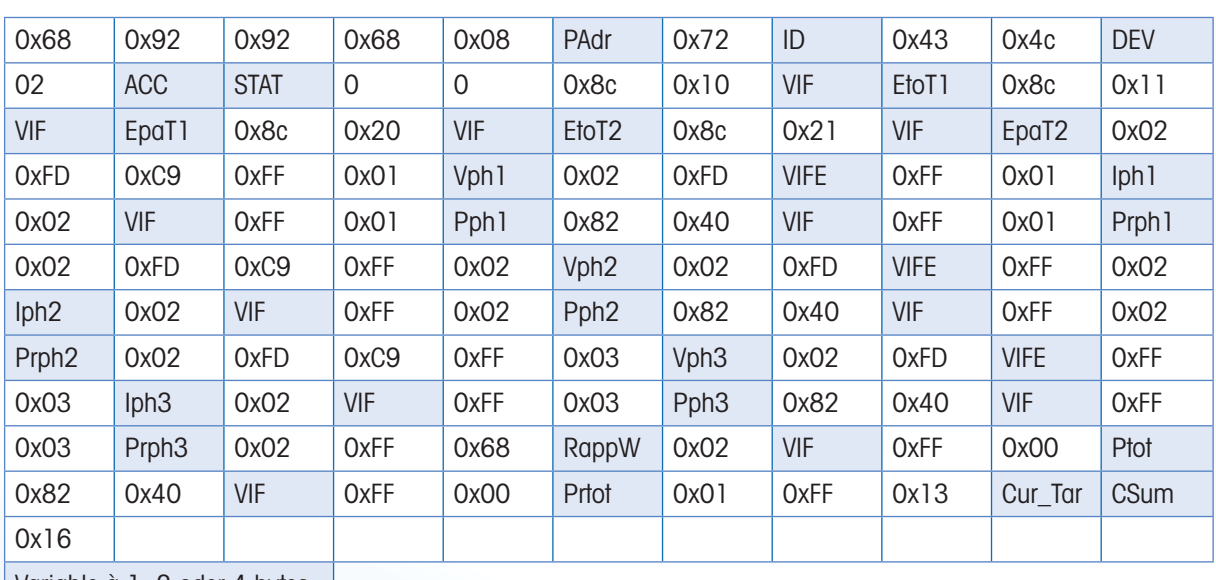

Variable à 1, 2 oder 4 bytes

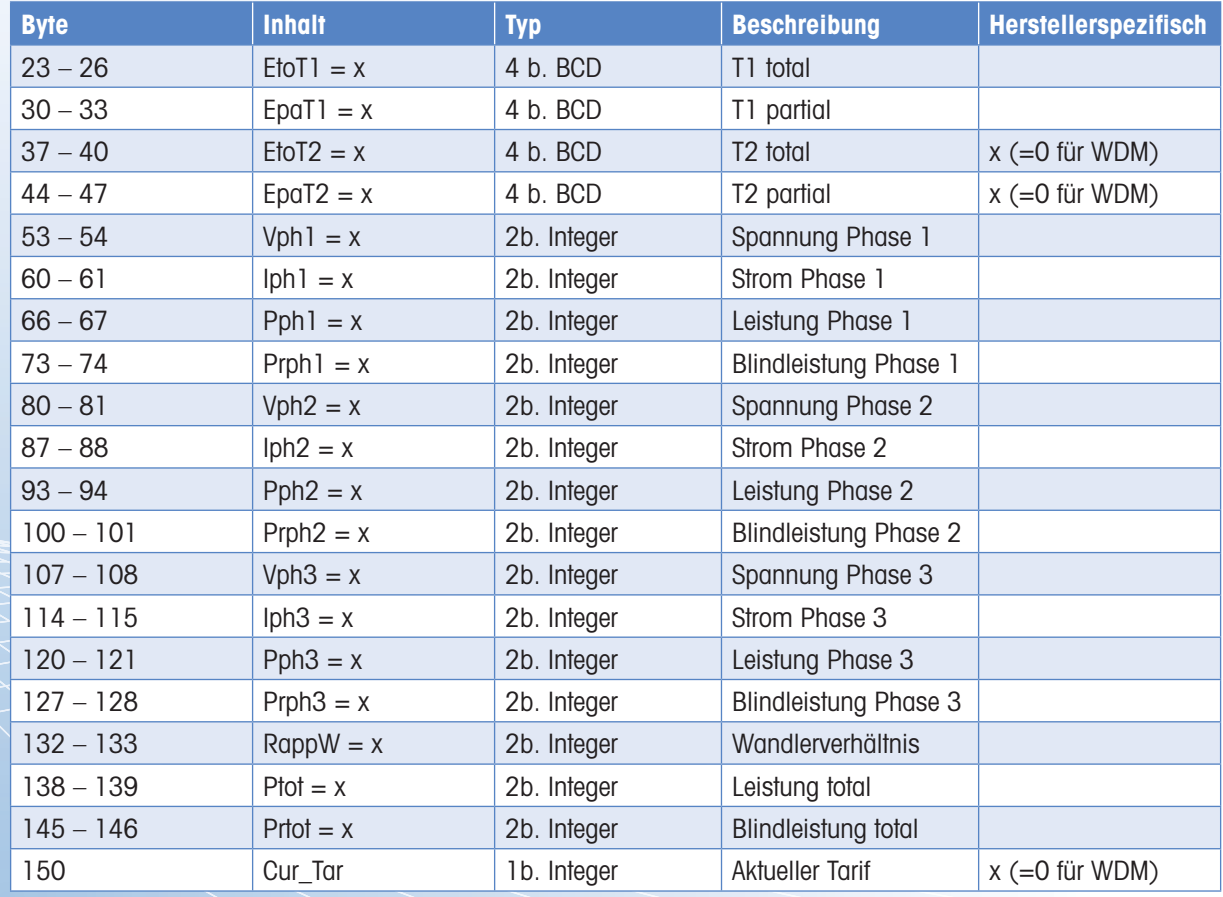

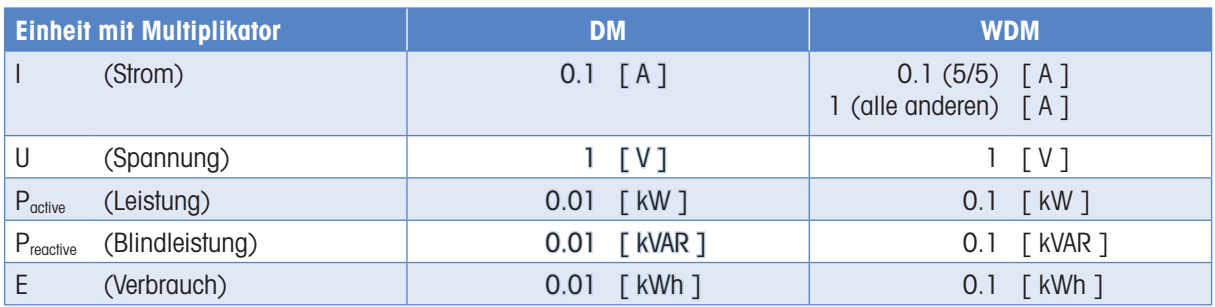

# 7. Telegrammaufbau (detailliert)

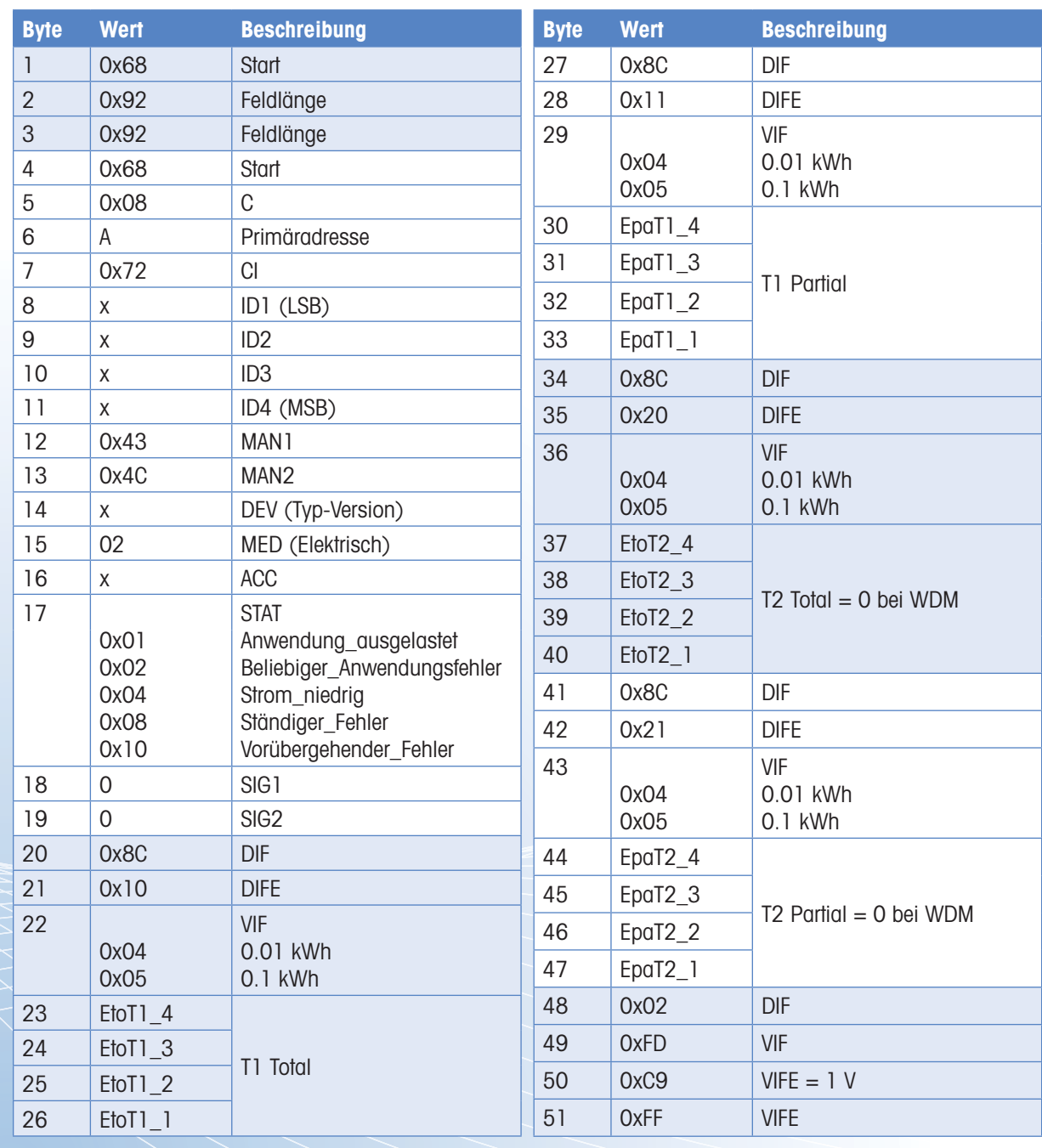

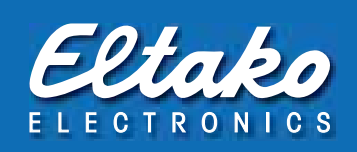

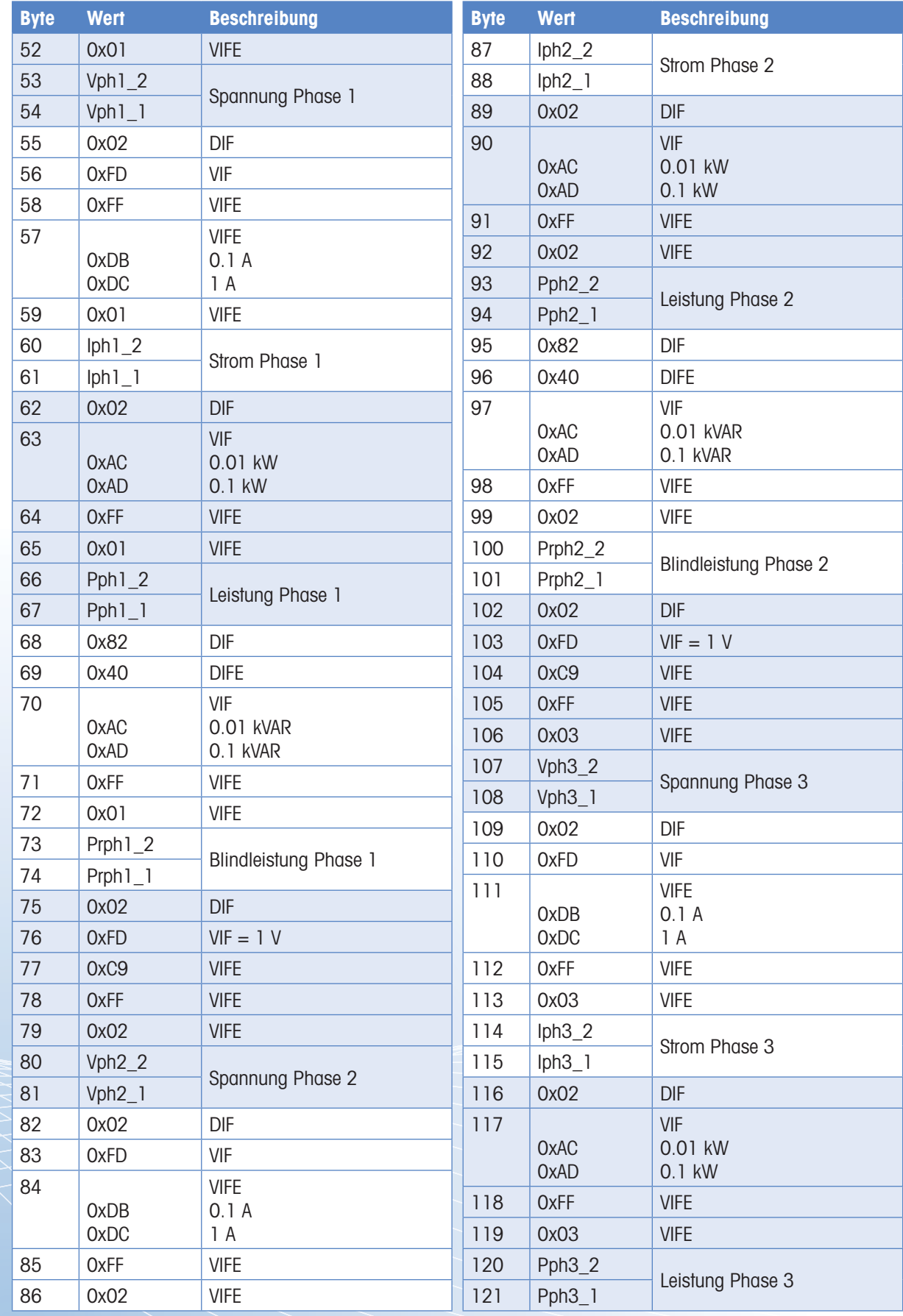

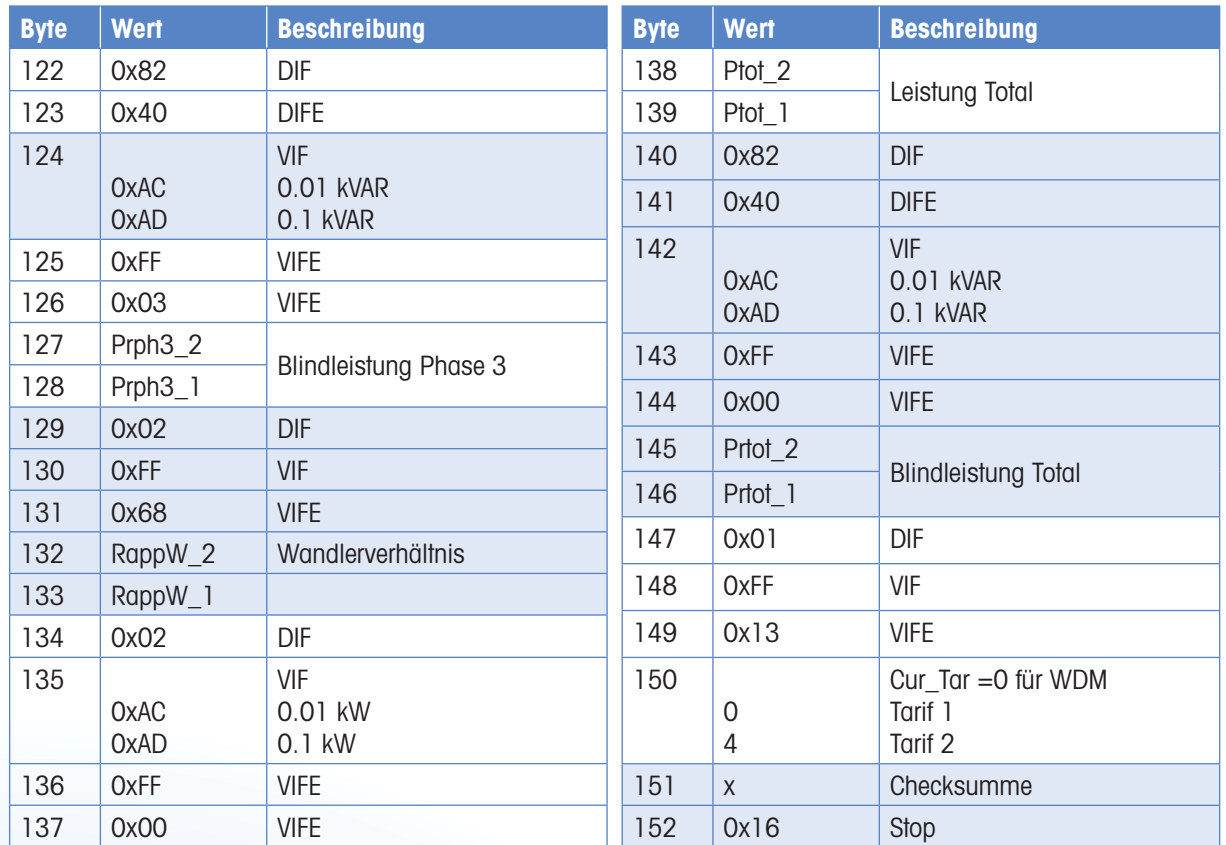

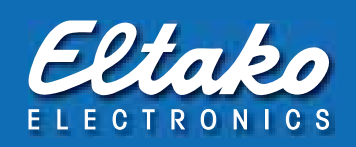

# 8. Initialisierung

Anfrage: SND-NKE Antwort: 0xE5

### Telegrammaufbau (kurz)

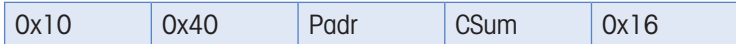

### Telegrammaufbau (detailliert)

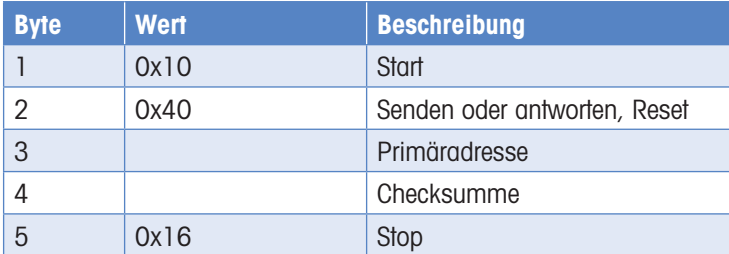

# 9. Primäradresse ändern

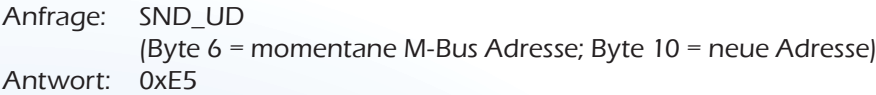

### Telegrammaufbau (kurz)

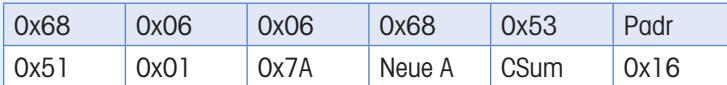

# Telegrammaufbau (detailliert)

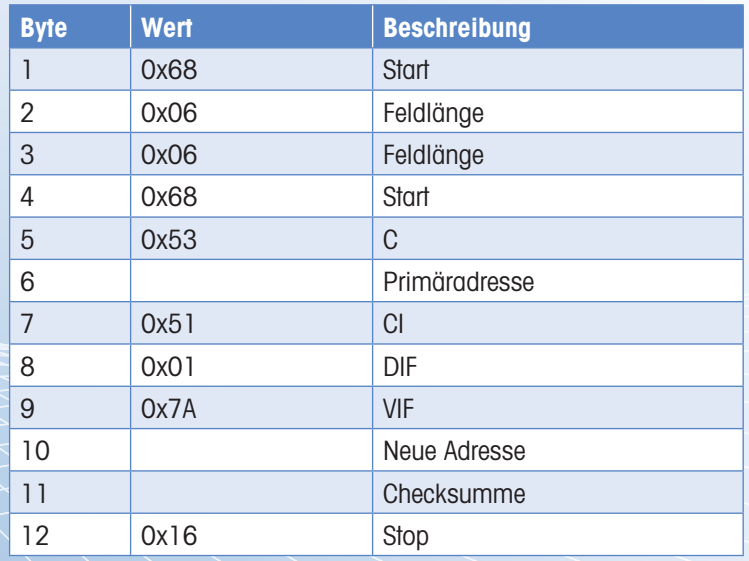

# 10. Zurücksetzen ACC (Application Reset)

Anfrage: SND\_UD Antwort: 0xE5

### Telegrammaufbau (kurz)

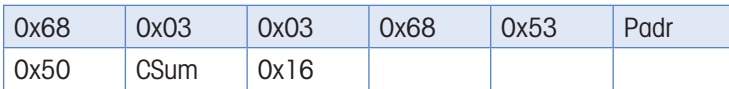

### Telegrammaufbau (detailliert)

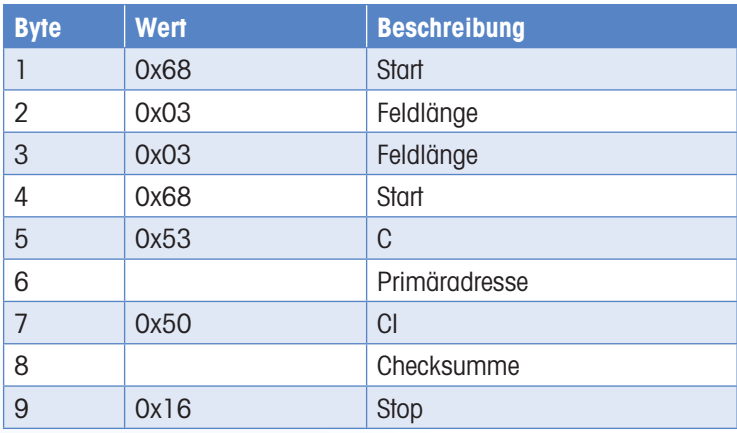

### Reset T<sub>part</sub> (Application Reset mit Subcode)

Anfrage: SND\_UD (Reset Counter:  $0x01 = T1_{Part}$   $0x02 = T2_{Part}$ ) Antwort: 0xE5

### Telegrammaufbau (kurz)

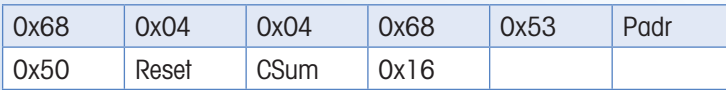

### Telegrammaufbau (detailliert)

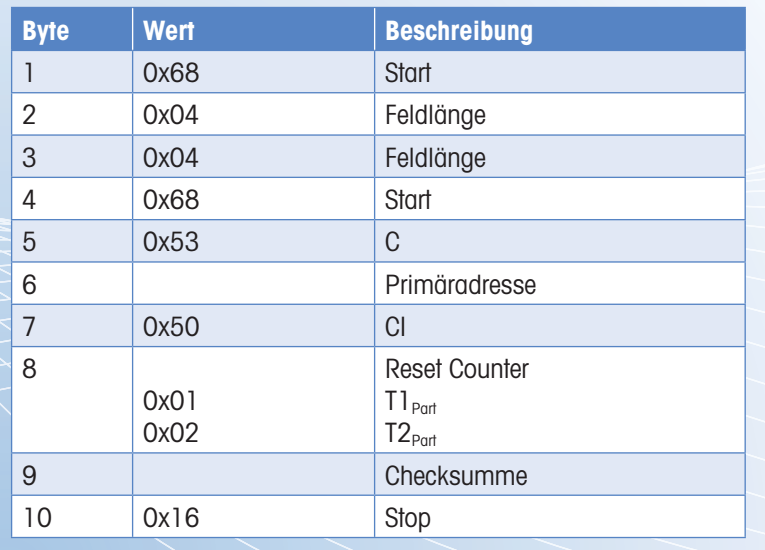

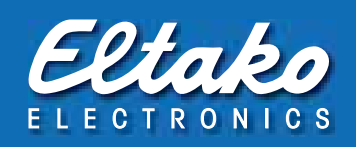

# 11. Sekundär-Adressierung

Anfrage: SND\_UD Antwort: 0xE5

### Telegrammaufbau (kurz)

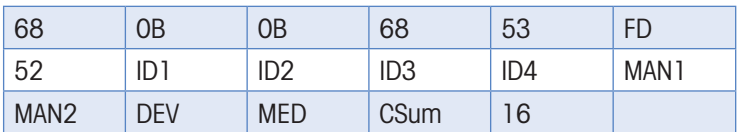

### Telegrammaufbau (detailliert)

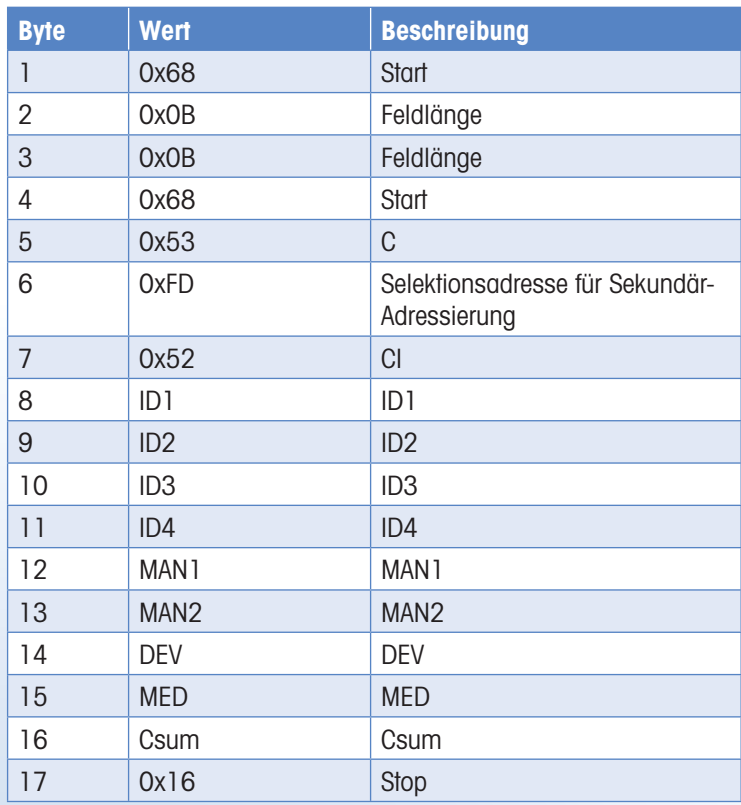

# Deutschland **Internationale Vertretungen** Büros und Gebietsrepräsentanten und Repräsentanten

### **Fellbach**

Eltako Vertriebsbüro Hofener Straße 54 70736 Fellbach

**a** 0711 94350000<br>で 0711 5183740  $\overline{\mathbb{C}}$  0711 5183740<br> $\overline{\boxtimes}$  info@eltako.de  $\boxtimes$  info@eltako.de kundenservice@eltako.de

#### **Baden-Württemberg (West)**

Carsten Krampe 75172 Pforzheim

0173 3180392  $\boxtimes$  krampe@eltako.de

#### **Baden-Württemberg (Ost)** Philipp Wecker

71155 Altdorf  $\bullet$  0162 2575122

 $\boxtimes$  wecker@eltako.de **Bayern (Nord)**

#### Horst Rock

91126 Schwabach 09122 61179 T 09122 61159

 $\overrightarrow{M}$  rock@eltako.de

### **Bayern (Süd)**

Elka Hugo Krischke GmbH 82024 Taufkirchen 1889 3090409-0 089 3090409-50  $\overrightarrow{2}$  krischke@eltako.de

#### **Berlin/Brandenburg**

Kristian Neff 13437 Berlin  $\%$  0162 2575123 neff@eltako.de

#### **Hamburg/Schl.-Holstein/Bremen**

Gunnar Wetteborn 25355 Barmstedt 0176 13582502 wetteborn@eltako.de

#### **Hessen**

Daniel Böth 63801 Kleinostheim 0173 3180391 boeth@eltako.de

#### **Mecklenburg-Vorpommern/**

**Brandenburg (Nord)** Klaus-Peter Schmitz 18276 Sarmstorf 138843 215884 ₩ 0176 13582501 schmitz@eltako.de

#### **Niedersachsen** Detlef Hilker

31840 Hessisch Oldendorf 18 05152 6984480

0173 3180390 hilker@eltako.de

### **Nordrhein-Westfalen (Nord)/**

**Niedersachsen (West)** Kai Sepp 48529 Nordhorn ₩ 0152 09351347  $\overline{\boxtimes}$  sepp@eltako.de

### **Nordrhein-Westfalen (Süd)**

Jörg Kleimann 53844 Troisdorf  $\bullet$  0162 2575120 kleimann@eltako.de

#### **Ruhrgebiet/Sauerland/Siegerland**

Mark Simon 45525 Hattingen ₩ 0152 09351348 simon@eltako.de

#### **Rheinland-Pfalz/Saarland**

Rainer Brilmayer 55411 Bingen 0176 13582516 brilmayer@eltako.de

#### **Sachsen**

Mario Geißler 01454 Radeberg ● 0162 2575121  $\overline{\boxtimes}$  geissler@eltako.de

#### **Sachsen-Anhalt/Thüringen**

Andreas Misch 39218 Schönebeck OT Elbenau ● 0176 13582505 misch@eltako.de

#### **Belgien/Frankreich/Luxemburg** Serelec n.v.

B-9000 Gent +32 9 2234953 info@serelec-nv.be **Dänemark**

#### SOLAR A/S

DK-6600 Vejen +45 76 961200  $\overline{\boxtimes}$  jni@solar.dk

**Finnland** Repräsentant Riku Mäki

FIN-15560 Nastola +358 44 078 5068 riku@eltako.com

**Golfregion**

M/S Golden Sand Trading U.A.E.- Dubai 13595611 vasu2000@emirates.net.ae

**Hong Kong, Malaysia, Macau, Singapur, Philippinen** TELCS Ltd.

HK-Hong Kong <sup>■</sup> +852 8197 7207 & 6178 7607<br>△ telcs@telcs-design.com telcs@telcs-design.com www.telcs-design.com

### **Island**

Reykjafell Ltd. IS-125 Reykjavik Iceland +35 4 5886010 reykjafell@reykjafell.is

#### **Irland** Inter-Konnect

IRL-Dublin  $\bullet$  +353(0)18304666  $\mathbb{R}$  +353(0)1 8305788 info@interkonnect.ie **ED** www.interkonnect.ie

#### **Israel** Avital B.S. Ltd.

Il-Holon 18 +97 23 5587717  $\overline{\boxtimes}$  avitalbs@zahav.net.il

**Italien** Repräsentant Tommaso Scrofani I-64025 Pineto TE +39 085 9491796 +39 347 3774888 scrofani@eltako.com

#### **Neuseeland**

Direct Control Ltd. NZ-Auckland 1141 +64 9 300 4300 +64 9 300 6330 **info@directcontrol.co.nz**<br> **A** www.directcontrol.co.nz www.directcontrol.co.nz

### **Niederlande (Nord)**

Repräsentant Hans Oving NL-7701 VV Dedemsvaart +31 523 616688 +31 6 21816115 oving@eltako.com

#### **Niederlande (Süd)**

Repräsentant Dennis Schellenberg D-47652 Weeze

+31 6 50419067 schellenberg@eltako.com **Norwegen**

#### Malthe Winje Automasjon AS

NO-1415 Oppegard <sup>■</sup> +47 66996100 firmapost@mwa.no

#### **Österreich (West)** Sbg./T/Vbg./Südtirol

Repräsentant Robert Goedicke  $\text{1823322}$  +43 664 1823322 goedicke@eltako.com

#### **Österreich (Ost)**

W/Bgld. Repräsentant Jürgen Harnisch +43 699 18139294 harnisch@eltako.com

### **Österreich (Ost)**

NÖ/Stmk. Repräsentant Robert Papst +43 664 1844122 papst@eltako.com

### **Österreich (Ost)**

OÖ/Ktn. Repräsentant Winfried Rac +43 660 8081310  $\overline{\text{m}}$  +43 660 8081

#### **Portugal**

TFV<sub>2</sub> Ldo P-4470-434 Maia  $\bullet$  +351 299 478 170 +351 912 518 050  $\approx$  +351 912 5

#### **Russland**

ATLAS Group JSC RU -127591 Moscow +7 495 6423463  $\overline{\boxtimes}$  eltako@atlasgroup.ru

### **Schweden (Nord/Mitte)**

Repräsentant Patrick Savinainen S-69332 Degerfors +46 70 9596906 patrick@eltako.com

#### **Schweden (Süd/Ost)**

Repräsentant Dan Koril S-57010 Korsberga +46 70 3201102 dan@eltako.com

#### **Schweden (West)**

Repräsentant Daniel Niklasson S-44292 Romelanda  $\rightarrow$  +46 73 5815692 daniel@eltako.com

#### **Schweden (Stockholm)**

Repräsentant Niklas Lundell S-11330 Stockholm +46 70 4875003 niklas@eltako.com

#### **Schweiz**

Demelectric AG CH-8954 Geroldswil +41 43 4554400 info@demelectric.ch

#### **Spanien**

Repräsentant Thomas Klassmann E-08398 Santa Susanna +34 93 767 8557 +34 650 959702 klassmann@eltako.com

#### **Südafrika**

Innomatic (Pty) Ltd. - Franz Marktl ZA-Midrand 1 8400840 sales@innomatic.co.za

#### **Ungarn**

ELCON Electronic KFT H-1105 Budapest +36 1 2601399 +36 1 2603909  $\overline{\text{R}}$  +36 1 26039 www.elcon.hu

#### **Zypern** MeshMade Ltd

CY-1096 Nicosia +357 7000 6374 info@meshmade.com

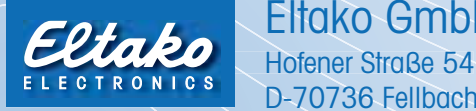

Eltako GmbH

D-70736 Fellbach

 $\circledR + 49(0)71194350000 \circledR + 49(0)7115183740$  $\boxtimes$  info@eltako.de  $\oplus$  www.eltako.de  $\oplus$  www.eltako-funk.de

 $\circledR$  +49 (0) 711 94350001  $\boxtimes$  Kundenservice@eltako.de

**Produktberatung und Technische Auskünfte:**  $\circ$  +49 (0) 711 943500-02, -11, -12, -13 und -14

**Kundenservice mit Auftragsbearbeitung:**

Technik-Beratung@eltako.de